## **Chart.PositionInCollection**

## **Description**

Returns the 0-based position in the parent Charts collection. If this Chart is on its own Chartsheet, then this will return 0.

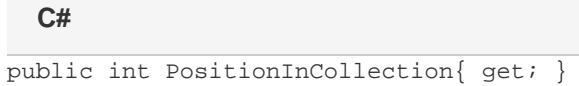

## **vb.net**

Public ReadOnly Property PositionInCollection() As Integer

## **Remarks**

For charts that have been removed from a worksheet, or charts in a worksheet that has been deleted, this property will return -1.